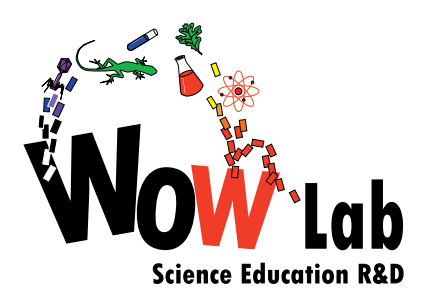

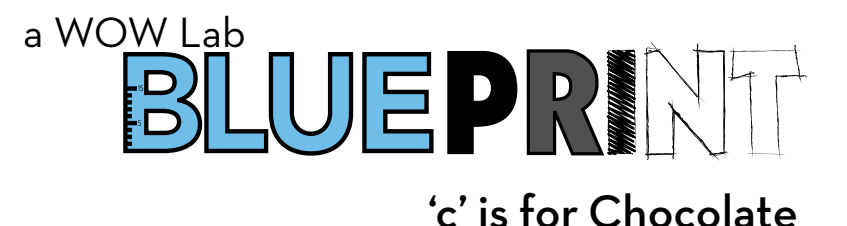

# Activity Instructions

The following items will be needed for this activity:

- chocolate bars on cardboard tray (see *Prep Instructions*)
- microwave
- refrigerator
- ruler

# **Step 1**

Remove the chocolate bars from the refrigerator and place them in the microwave, aligned parallel to the microwave door **(Figure 1**). Microwave the chocolate on high for 90 seconds. If surface melting is not visible after 90 seconds, continue heating the chocolate in ten-second increments until the surface of the bars begins to melt.

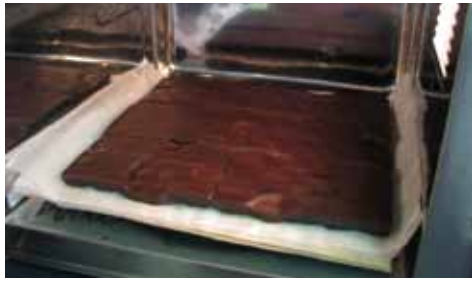

Figure 1

#### **Step 2**

Keeping the cardboard level, remove the chocolate from the microwave. The cardboard may be warm at this point, but not hot enough to burn. **Figure 2** provides an example of dark chocolate melted at the antinodes, while **figure 3** shows milk chocolate melted at the antinodes. The milk ingredients increase the conduction of heat through the chocolate and result in antinodes which melt broadly.

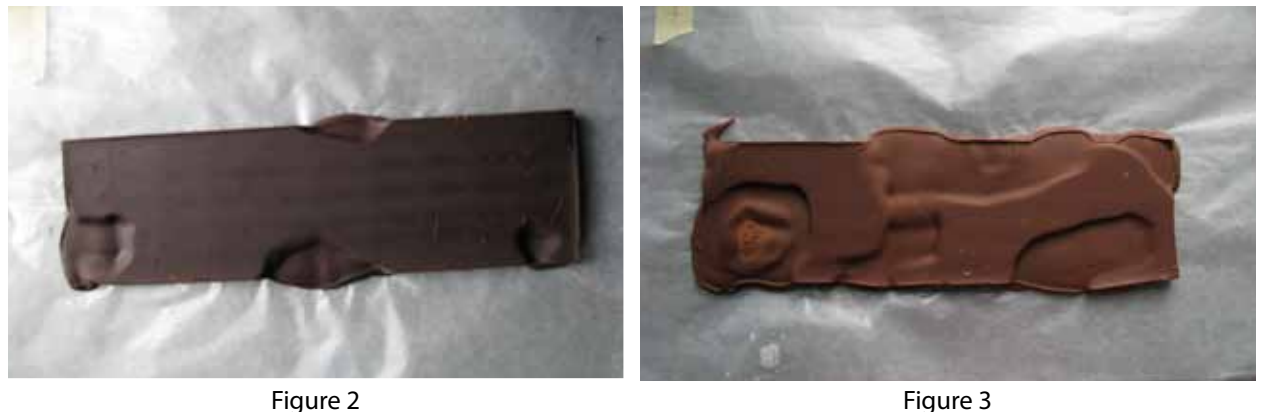

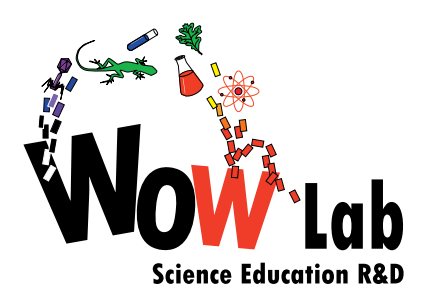

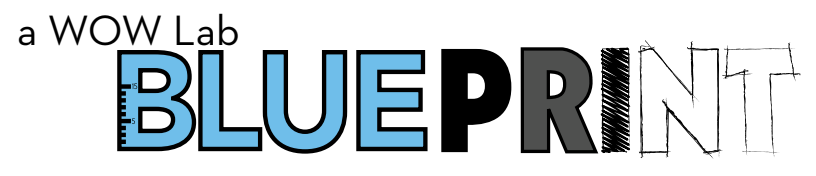

# 'c' is for Chocolate - Activity Instructions

#### **Step 3**

Carefully place the chocolate and cardboard tray back into the refrigerator to harden the chocolate (**Figure 4).**

## **Step 4**

After the chocolate has hardened, use a ruler to measure the distance between the melted antinodes in the chocolate. Some melted regions should be separated by a distance of approximately 12 cm. This distance corresponds to the wavelength of the microwaves.

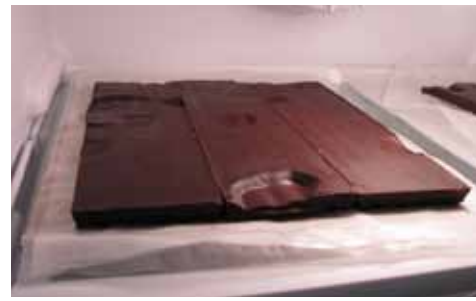

Figure 4

#### **Step 5**

Check the safety label located at the back of the microwave to determine the frequency of the electromagnetic waves in MHz or GHz. Most standard microwave ovens emit waves at a frequency of 2.45 GHz (2.45 x 10<sup>9</sup> Hz).

## **Step 6**

Using the formula λf = v, the experimentally measured wavelength may be used to calculate the speed of light. If the microwave and refrigerator are food safe, the chocolate may now be eaten.